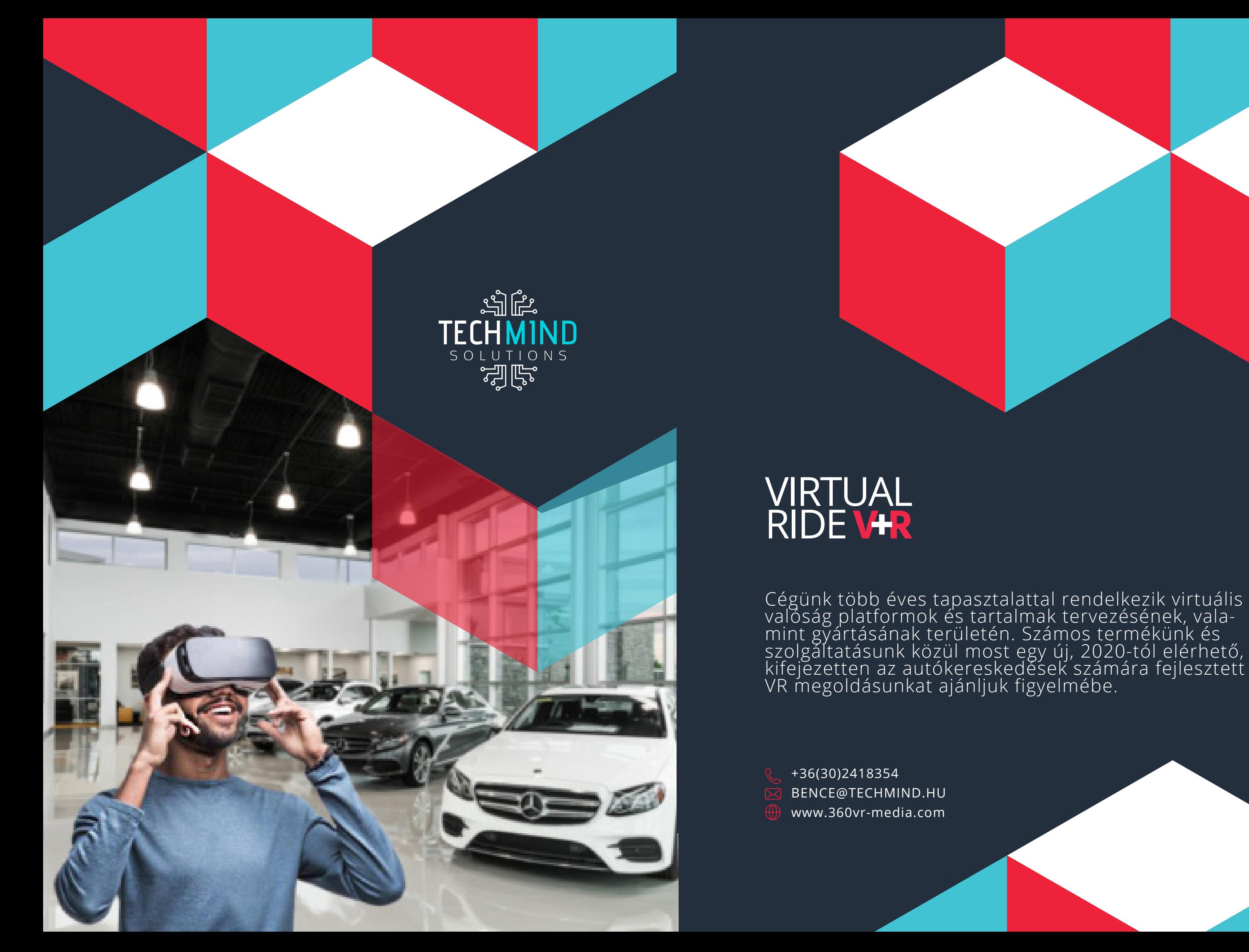

## Mi ez **és**miért jó?

Megoldásunk egy olyan **virtuális modellkatalógus**, mely lehetővé teszi, hogy egy autómárka minden modellváltozatát utazás közben, "szakmai idegenvezetés" kíséretében próbálhassák ki a leendő vásárlók.

A **virtuális tesztutazások** során az **autómodellek bemutatása élményszerűbb, hatékonyabb, informatívabb, látványosabb, olcsóbb** és **korszerűbb.**

Ez a megoldás kiváló **eladásösztönző eszköz** , egyúttal **tehermentesíti a sales munka társakat.**

Megoldásunkkal a szalonokban éppen nem elérhető, vagy csak a

Az "utazás" során az érdeklődők kívül-belül közelről és részleteiben ismerhetik meg az autót. Megoldásunk felfogható virtualizált "car review"-ként is, melyben egy szakember mutatja be az részleteiben az autót. A VR-élménysarok szétszedhető és mozgatható, így eseménymarketing támogatására is kiválóan alkalmas.

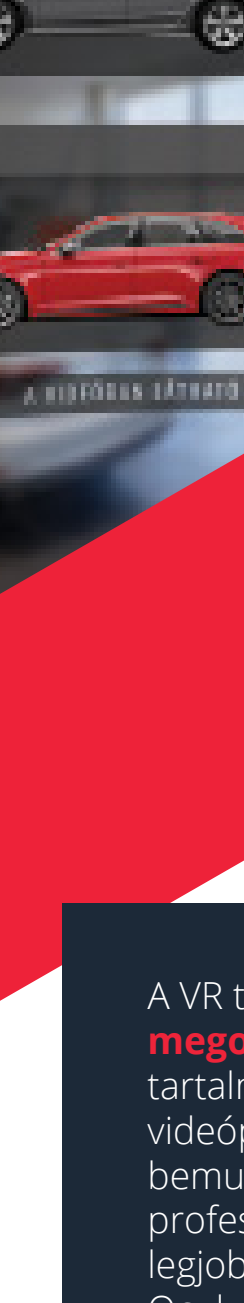

**House** 

15100000000

**Allevier** 

 $-800$ 

\$2021

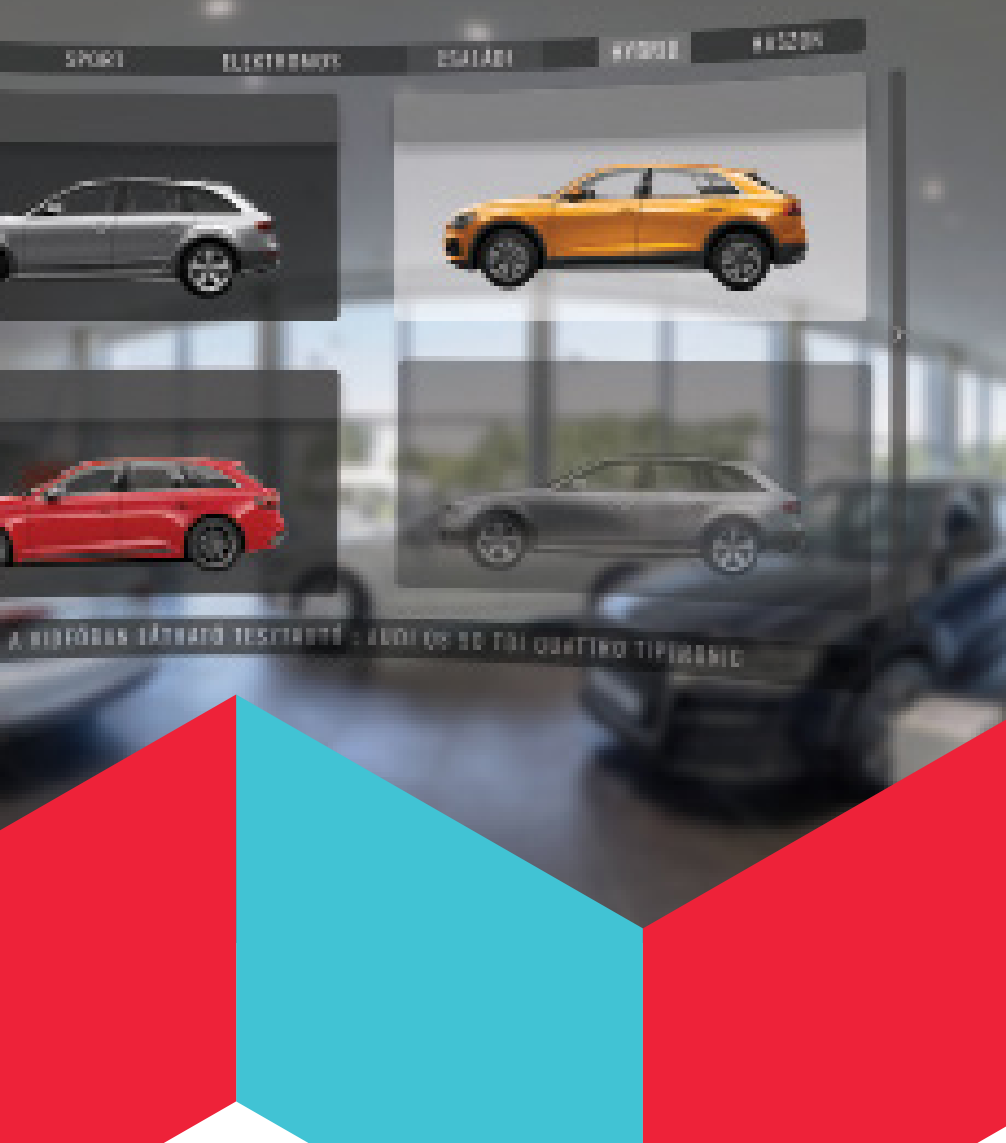

megrendeléskor gyártásba kerülő modellek is könnyen a potenciális vevők elé tárhatók olyan módon, hogy a szalon arculatához illeszkedő **VR-élménysarkot** tervezünk és alakítunk ki, ahol párhuzamosan többen is beülhetnek egy-egy virtuális körre.

## A VR tesztkört **komplett**

**megoldás**ként szállítjuk, mely tartalmazza a brandelt VR videóplatform fejlesztését; az autókat bemutató VR videók rögzítését professzionális eszközökkel, az elérhető legjobb minőségben; a videótartalmak Oculus GO VR szemüvegre történő optimalizálását, a VR szemüvegek beszerzését, brandelését és használatra való felkészítését; a VR élménysarok tervezését és kivitelezését.

## Hogyan működik:

Megoldásunkat úgy fejlesztettük, hogy a lehető legkevesebb előkészület után gyorsan és egyszerűen használható legyen. A VR szemüvegre telepített alkalmazást a szemüveg bekapcsolása után csak egyszer szükséges elindítani, ezután már csak fel kell vennünk, és máris a könnyen navigálható menüben vagyunk.

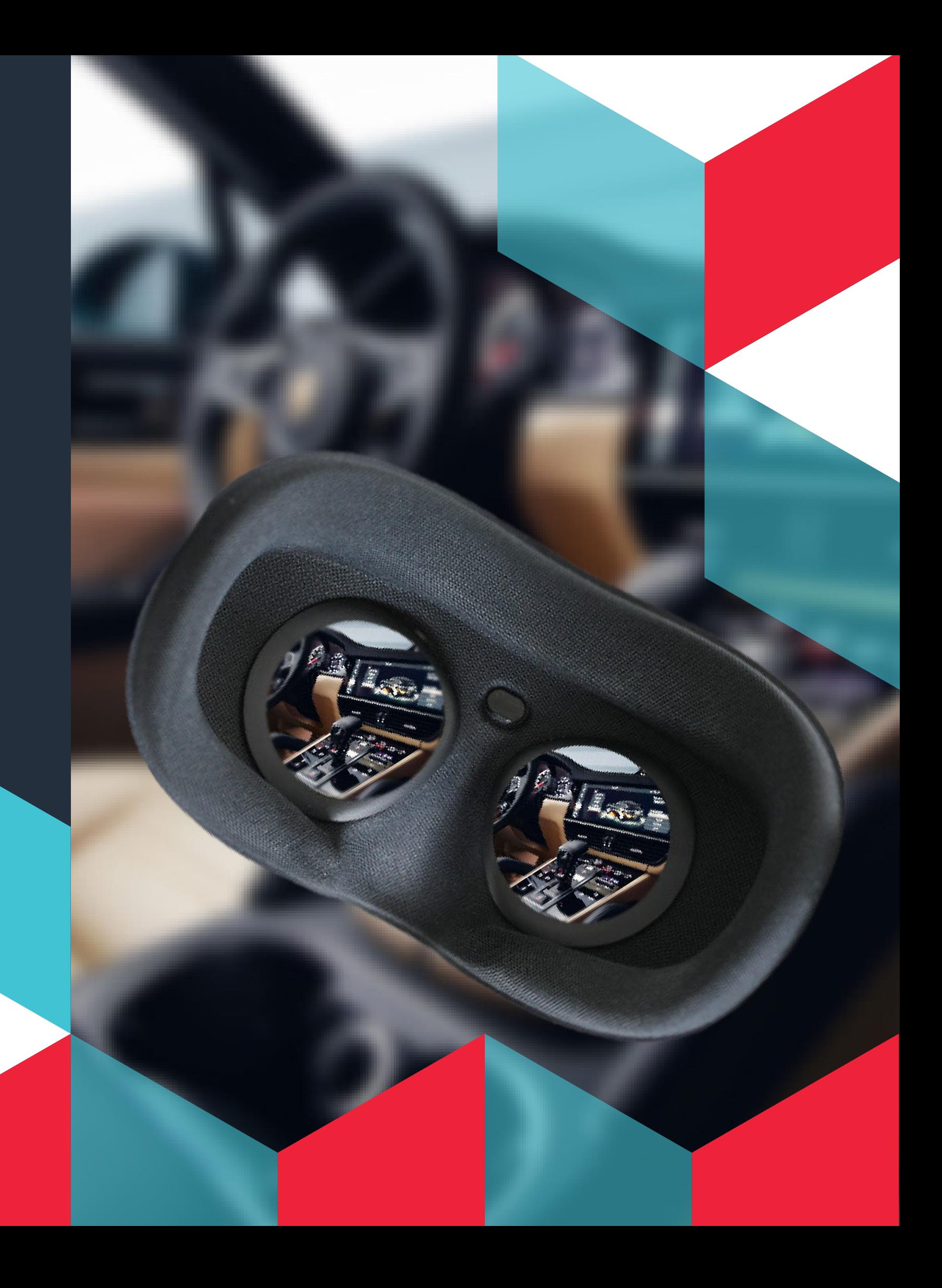